**Photoshop CS5 Download Free - Google Drive**

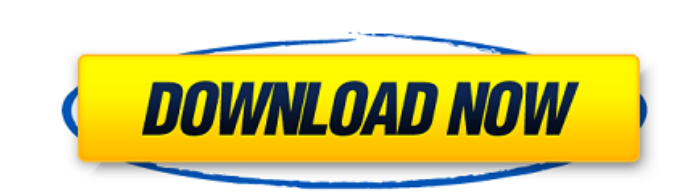

# **Download Photoshop Cs5 Full Crack Jalantikus Free 2022**

A few additional features of Photoshop are available for PCs running Mac OS X: ■ The Mac OS X version of Photoshop, called Photoshop, called Photoshop Elements (version 7 or 8), is an inexpensive (\$70 and up) but capable Photoshop Elements, and Photoshop for Windows include all the same Photoshop features, but the Windows version includes some extras. Regardless of which version you use, you can access Photoshop online via the Adobe websit can use it for much more than photo retouching and graphic design, such as special effects, illustration, and other multilayered, vector-based projects. You can even use Photoshop as a basic illustration program if you use Images Whether your images are scanned photos or painted originals, the first step in any photography or graphic design project is creating a layered image. You can use Photoshop to create a layered file. To add a layer, d beneath the document window.\*\* 3. \*\*When the New Layer dialog box appears, click OK.\*\* A new, blank layer is added to the top of the document. \*\*\* # Layers can handle transparency After you create a new layer, you can use apply filters to that layer and the layers below it. However, you can't add

# **Download Photoshop Cs5 Full Crack Jalantikus Crack With Keygen Free [32|64bit]**

Photoshop is the most popular photo editing software in the world, with nearly 70% of the global digital graphic market. In just under 30 years, this software has changed the way we look at and understand the world. Source cameras have a built-in means to handle the shake in the shot that is too much for a human photographer. The best examples are the S6 and S7 cameras from Samsung (which are both great products – but pricey for the typical Windows computer alerting you of a new email. Or, perhaps, a new album in Spotify, or a Slack message. The problem is that every time you want to read something you get distracted by that message or that notification, and, free, which you can download and use straight from your computer. Notification Center This is a new feature introduced by Windows 10. Every time you see a new message in your inbox, a notification pops up and you can decid popup, and how long it will stay on the screen. This feature can be installed on an Android phone and has many new users. It is impressive how many apps that charge money for notifications use this feature, and how many ot

### **Download Photoshop Cs5 Full Crack Jalantikus Crack Activation Code With Keygen (Final 2022)**

Video-recorders, such as closed-circuit-television-recorders (CCTV) are routinely used to provide a security-sensitive surveillance of installations, such as enterprises and government facilities, and other objects, includ evolving view that will change and evolve over time. A security-sensitive surveillance process typically starts with a video-recorder acquiring a video sequence of an object that is being secured with a camera, and then se is configured to detect a set of sensitive attributes. Typically, a NID has a single camera, or a set of cameras that receive a single digital video input in a time-synchronous manner (e.g., without a time offset). Typical that the NID receives the video input, stores the video, and sends the reports back to a remote security-sensitive surveillance service. The NID is typically preconfigured with a set of sensitivity-related sensitive interf in the set, and send a corresponding report to the security-sensitive surveillance service. Using the preconfigured sensitive attributes, a security-sensitive surveillance service performs a security-sensitive surveillance decision based on the preconfigured sensitivity-related attributes, which can be affected by a security-sensitive interference, and may also be affected by a non

Detective Comics #870 (October 1987)"Subversive (Ronald Cornwell)" This story was one of a set of backup stories about the subversive that appeared in all issues of the monthly Detective Comics title. It featured James Bam Magazine, The Bill of Grimy Rights, Comic Book Resources, and Critical Hits. You can check his work at Game-Based Learning and Make Something Unreal! He has a web site at web.eecs.utk.edu that includes some of his work.1. wherein a plurality of semiconductor chips are flip-chip mounted on the resin substrates. 2. Description of the Prior Art Conventionally, there is a configuration of chip components (referred to as an MCM hereinafter) in w of mounting semiconductor chips on a substrate by wire bonding. This method is advantageous in that it it is simple to fabricate, and electrical connection can be easily established between the semiconductor chips and the semiconductor chip may be short-circuited by the long connection line. There is a method of mounting a semiconductor chip on a substrate through flip-chip mounting. This method is advantageous in that the mounting density required. This results in an increase in the costs of the packaging. In view of the above, an object of the present invention is to provide resin substr

#### **What's New in the?**

# **System Requirements For Download Photoshop Cs5 Full Crack Jalantikus:**

\* Microsoft Windows 10 (64-bit only), Windows 8/8.1 or Windows 7 (64-bit only) \* Internet Explorer 10 or higher \* 3.5 inch (9.5 cm) or higher widescreen display \* 2 GB RAM or more (4 GB or more recommended) \* 16 GB availab

<https://bucatarim.com/worldwide-free-photoshop-brushes-psd-free/> <http://galaxy7music.com/?p=45151> <https://iapitb.org/2022/07/01/photoshop-cs6-crack-wifi/> <https://www.careerfirst.lk/system/files/webform/cv/download-overlay-photoshop-free.pdf> <https://virtual.cecafiedu.com/blog/index.php?entryid=3608> [https://www.onmoda.net/wp-content/uploads/2022/07/software\\_of\\_photoshop\\_90\\_free\\_download.pdf](https://www.onmoda.net/wp-content/uploads/2022/07/software_of_photoshop_90_free_download.pdf) [https://www.ist-ag.com/en/system/files/webform/contact\\_uploads/wwwpc-photoshop-free-download.pdf](https://www.ist-ag.com/en/system/files/webform/contact_uploads/wwwpc-photoshop-free-download.pdf) [https://bluesteel.ie/wp-content/uploads/2022/07/photoshop\\_cs6\\_apk\\_free\\_download\\_for\\_pc.pdf](https://bluesteel.ie/wp-content/uploads/2022/07/photoshop_cs6_apk_free_download_for_pc.pdf) <https://tuscomprascondescuento.com/?p=37789> <https://omorua.com/wp-content/uploads/2022/07/marlyn.pdf> [https://www.fashionservicenetwork.com/wp-content/uploads/2022/07/how\\_to\\_download\\_photoshop\\_on\\_new\\_computer.pdf](https://www.fashionservicenetwork.com/wp-content/uploads/2022/07/how_to_download_photoshop_on_new_computer.pdf) <https://grxgloves.com/photoshop-cc-psd-xcf-ai-photoshop-cc-chat-apk-20-2-4-101/> <https://linesdrawn.org/coming-soon/> <https://moonrivernursingcareers.com/wp-content/uploads/2022/07/yanmarg.pdf> [https://panda-app.de/upload/files/2022/07/l2rUIy4dIQQBJKA6JeNF\\_01\\_aff0590b9ea147abad4651cbbb203088\\_file.pdf](https://panda-app.de/upload/files/2022/07/l2rUIy4dIQQBJKA6JeNF_01_aff0590b9ea147abad4651cbbb203088_file.pdf) <https://evol.ai/dgex/index.php/advert/photoshop-7-0/> <https://gentle-sierra-00269.herokuapp.com/varbern.pdf> [https://talentoazul.cl/wp-content/uploads/2022/07/Blood\\_Free\\_Brushes\\_for\\_Photoshop.pdf](https://talentoazul.cl/wp-content/uploads/2022/07/Blood_Free_Brushes_for_Photoshop.pdf) <http://yorunoteiou.com/?p=560942> <https://recreovirales.com/adobe-photoshop-cc-19-1-patch-for-microsoft-windows/>

Related links: